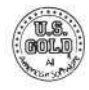

### **DATOS HISTÓRICOS**

Con nueve meses de trabaio de numerosas personas OUT RUN debe ser de las más grandes, si no la más grande, de las conversiones de un juego recreativo a ordenador doméstico de todos los tiempos. El juego reproduce de la manera más realista todos los detalles de la máquina de los bares. Si fuera más realista, te haría falta un carnet de conducir.

## **CINTA AUDIO**

En el estuche va incluida la banda sonora de la máquina recreativa, que puedes usar al tiempo que juegas con el programa para un mayor realismo. Hay tres bandas grabadas secuencialmente: el viento, las olas y la mezcla de sonidos mágicos.

Para usar la cinta de audio, primero carga tu programa según la carga indicada más adelante. Si hay música incluida directamente en la versión de tu ordenador, apágala. Mete la cassette en tu equipo de música, y verás qué efecto tan espectacular consigues para acompañarte mientras iuegas.

**Nota.**—Para usuarios de Spectrum: la banda sonora está en la Cara 2 de la Cinta 1. Carga tu programa desde la Cara 1 de la Cinta 1, y una vez cargado, saca la cassette y métela en tu equipo de música, por la Cara 2. Rebobina al principio de dicha Cara, pulsa PLAY, y verás qué efecto tan espectacular consigues para acompañarte mientras juegas.

## **EL JUEGO**

Puedes elegir el recorrido que quieras en tu carrera contra el tiempo, para llegar hasta una de las cinco posibles metas. Arranca el motor, coge firmemente el volante, y, ¡en marcha! Evita las colisiones, y, ¡no te salgas de la carretera!

**Para usar las marchas:** Estas te ayudarán a acelerar, frenar y maniobrar en las curvas. Usa una marcha baja para empezar, hasta que hayas cogido velocidad, y luego cambia y acelera a tope. En las curvas mantén la marcha baja, y en las rectas vuelve a subir.

## **Indicaciones de Pantalla:**

**Puntuación:** Según vas avanzando observarás que la puntuación sube automáticamente.

**Tiempo:** Cada parte del recorrido debe ser completada en un tiempo máximo. El tiempo empieza a descontarse en cuanto arranques.

**Velocidad:** La velocidad se indica en kilómetros por hora.

**Límite de tiempo:** Si no completas el recorrido en el tiempo establecido serás descalificado y tendrás que volver a empezar. El límite de tiempo varía, pero siempre sabrás cuál es, ya que aparece bajo el rótulo TIME en panalla.

## **INSTRUCCIONES DE CARGA**

**Commodore 64/128:** El juego tiene cinco distintos recorridos, como se ve en el dibujo. Puedes elegir cualquier recorrido que quieras. Cada uno tiene un fondo distinto, y es un juego completo que deberá cargarse por separado. Cuando hayas terminado un recorrido, o se te haya terminado el tiempo, y quieras cargar otro recorrido, deberás apagar el ordenador, encenderlo de nuevo y cargar el recorrido deseado. Cuando juegues la primera vez, carga cada recorrido secuencialmente según aparece en la cinta. Los recorridos A y B están en la Cara 1 de la Cinta 1, y los recorridos C, D y E en la Cara 2 de la Cinta 1. Pon el contador de tu cassette a cero al comienzo de cada cara y anota el comienzo de cada recorrido en los cuadros del gráfico aquí a continuación. Luego, usando el rebobinado o el avance rápido, podrás fácilmente localizar el recorrido que desees.

Carga: SHIFT + RUN/STOP, y luego PLAY en el reproductor.

**Spectrum 48k o 128k:** LOAD "" ENTER. Inserta la cassette por la Cara 1 de la Cinta 1, que cargará el programa de conducción. Después saca la cinta de la cassette. Mete la Cinta 2, por la Cara 1 para 48k, o por la Cara 2 para 128k. (Recuerda que la otra cara de la Cinta 1 tiene la música.)

**Teclas:** Q = Acelerar; A = Frenar; O = Izquierda; P = Derecha; M = Cambio de marchas: H = Pausa; R = Vuelta al comienzo.

**Spectrum + 2:** Según el ordenador podrás usar o no el contador. Si no puedes, sigue las instrucciones en pantalla que te indicarán STOP o PAUSE THE TAPE.

**Spectrum + 3 (Disco):** Enciende el ordenador. Mete el disco y pulsa ENTER. Sigue las instrucciones en pantalla. **Amstrad:** CTRL + ENTER. Lee la nota adicional más ade-

lante. Las teclas son redefinibles. **Atari ST:** Mete el disco, enciende el ordenador y el jue-

go cargará automáticamente.

**Nota para Spectrum/Amstrad en cinta:** Hemos incluido un esquema para que puedas apuntar números de contador una vez que hayas puesto tu contador a cero antes de cargar la cinta 2 (Spectrum) o la cinta 1, cara 2 (Amstrad).

La cinta tiene 15 trozos cortos de datos, grabados secuencialmente (del 1 al 15 inclusive). Hay muchas maneras de viajar desde START hasta las metas A, B, C, D y E. Siempre deberás viajar hacia adelante, eso sí. Al final de cada tramo llegarás a una bifurcación, donde deberás elegir entre el camino de la derecha y el de la izquierda. Por ejemplo, al final del tramo 1, puedes elegir entre el 2 y el 3. Una vez elegida la ruta deseada, el ordenador te dará un

aviso para que cargues el tramo siguiente. Pulsa PLAY en la cassette, y el ordenador se encargará de buscar el sólo el trozo correcto de datos. Una vez cargado, pulsa STOP o PAUSE rápidamente en tu cassette. El borde de la pantalla se pone AZUL cuando encuentra el bloque de datos necesario.

SEGA

AMSTRAD, COMMODORE, SPECTRUM, SPECTRUM+3, ATARI ST

Recorre tu tramo elegido. Repite la operación cuando llegues a la bifurcación siguiente. Cuando hayas completado un recorrido completo de cinco tramos, rebobina la cinta y podrás hacer otro recorrido igual (u otro totalmente distinto, claro).

Si se te termina el tiempo durante el recorrido deberás también rebobinar y volver al comienzo de la carrera.

## **COMO CARGAR DATOS MAS DEPRISA EN SPECTRUM Y AMSTRAD**

Si escribes los números del contador en los recuadros del dibujo que sigue tendrás un acceso más directo a las rutas que quieras recorrer. Sugerimos que la primera vez que hagas un nuevo recorrido no rebobines ni adelantes rápidamente la cinta, ya que los datos están grabados secuencialmente (1, 2, 3, etc., hasta 15). Cuanto te lo indique el ordenador, pulsa PLAY en la cassette y permite que los datos correctos se carguen (el borde se vuelve azul cuando encuentra el bloque correcto de datos; el resto del tiempo se queda en rojo). En canto termine de cargar pulsa rápidamente STOP o PAUSE. Apunta la lectura del contador. Ejemplo: cuando hayas llegado al final del tramo 9, te encuentras con que tienes que elegir el 13 o el 14. Tendrás que esperar que el ordenador pase por los datos de los tramos 10, 11 y 12 antes de llegar hasta el 13 ó 14. Apuntando la lectura del contador, la próxima vez que pases por ese recorrido podrás adelantar la cinta directamente hasta el comienzo de uno de esos dos tramos. Acabarás teniendo apuntados así todos los comienzos de tramo, y ya te será fácil seguir cualquier camino escogido.

# **CONTROL POR JOYSTICK: TODOS LOS ORDENADORES**

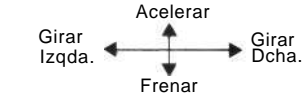

#### **Controles adicionales:**

Disparo: Cambio de marcha

#### **Commodore 64 solamente:**

Izquierda y derecha: Selecciona música o apágala. Izquierda y derecha: Selecciona iniciales (Tabla de Ho-

nor).

Disparo: Escribe inicial seleccionada (Tabla de Honor).

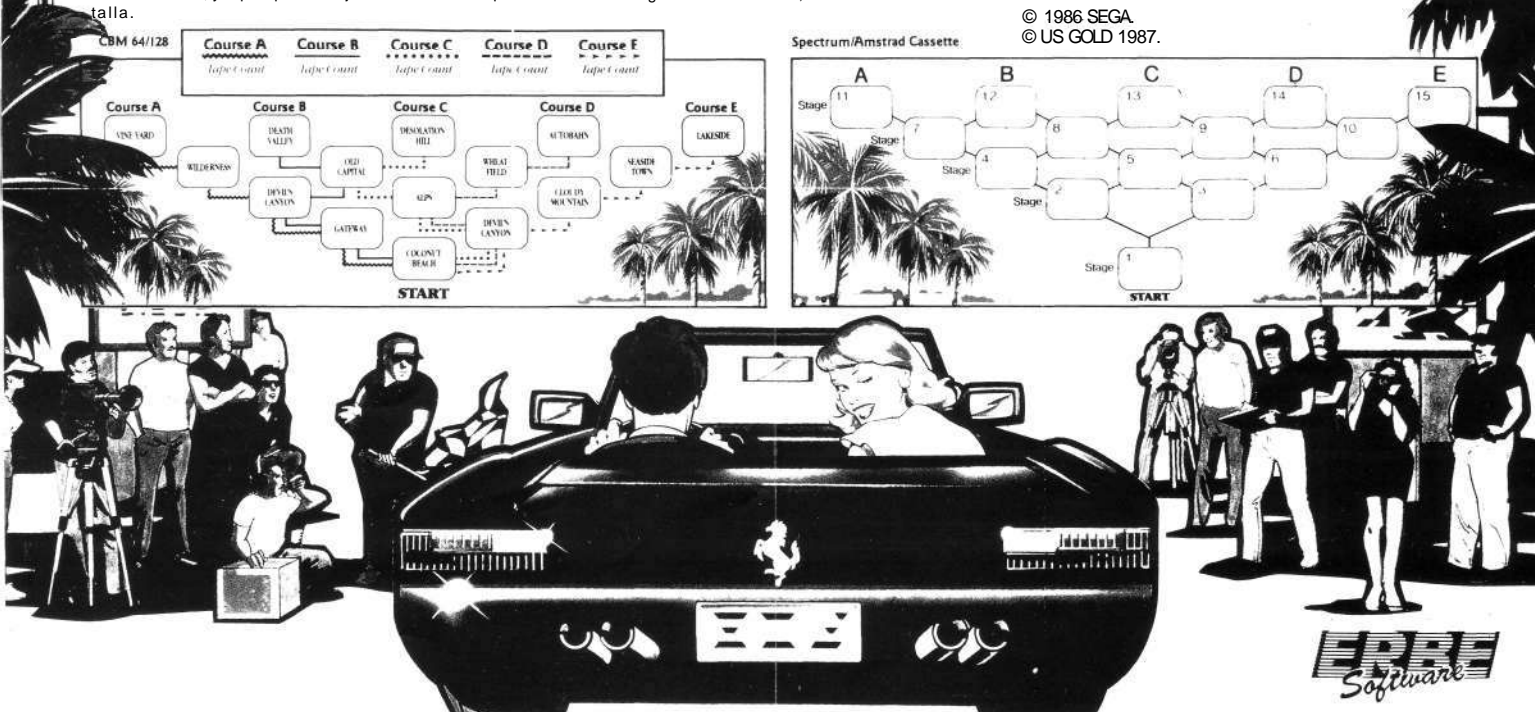